## **RDC 30 Multidip Tauchbeschichter**

Originalbetriebsanleitung

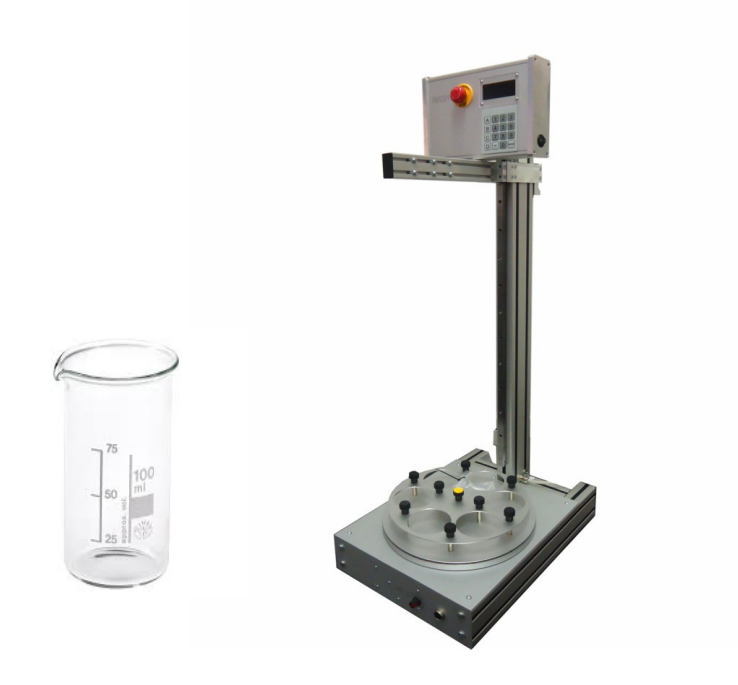

### Inhaltsverzeichnis

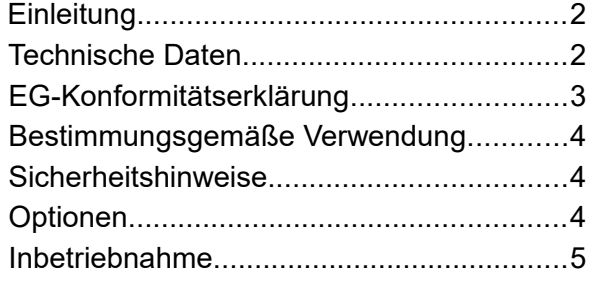

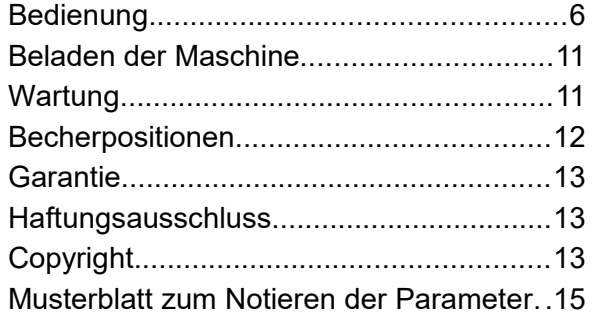

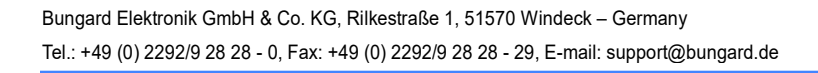

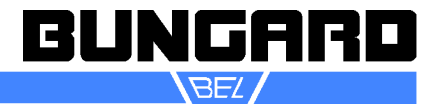

#### *Einleitung*

Der Tauchbeschichter RDC 30 ist eine logische Weiterentwicklung des RDC21-k. Er ermöglicht zusätzlich zu den präzisen Tauchvorgängen den Einsatz von bis zu 6 verschiedenen Flüssigkeiten in einer fast unendlichen Anzahl von möglichen Sequenzen.

Die Geräte finden Anwendung bei der Fotolackbeschichtung von Formätzteilen und Substraten, zum Auftragen von flüssigen Lötstoppmasken und allgemein bei der Beschichtung mit Schutzlacken. Ein neues interessantes Einsatzgebiet sind sogenannte SOL-GEL Applikationen.

#### **Eigenschaften:**

Drehteller mit 6 Bechern für Mehrfachbeschichtungen.

Jeder Tauchgang einzeln programmierbar (Tauch-, Ziehgeschwindigkeit, Tauch- und Tropfzeit)

integriertes Magnetrührwerk mit programmgesteuerter Funktion und Drehzahl (1-999 1/min)

Die Geschwindigkeit ist für die Distanzfahrt zwischen 1 und 9999 mm/min und für die Tauch-/Ziehfahrt zwischen 1 und 3000 mm/min einstellbar.

Job speichern und Job-Iterationen möglich.

Selbstverständlich bemühen wir uns, spezielle Kundenanforderungen umzusetzen. Sprechen Sie uns an! **Außerdem:**

Beleuchtetes Display 90 x 35 mm mit 20 x 4 Ziffern.

Numerische Folientastatur für einfache Dateneingabe.

Hebeeinheit gesteuert durch Präzisionsschrittmotor.

Einstellbare virtuelle Start- und Endschalter vermeiden unnötige Verfahrwege.

Es kann zwischen schneller Distanzfahrt und präziser Tauch-/Ziehfahrt unterschieden werden. Für jede Fahrt ist die gewünschte Geschwindigkeit einzeln einstellbar. Auch der Geschwindigkeitswechselpunkt kann für individuelle Bedürfnissen angepasst werden. Damit können die Verfahrwege schnell und die Wege in der Flüssigkeit präzise passend eingestellt werden. Und das passend zur Werkstück und Küvettengröße.Verfahrwege und Verfahrgeschwindigkeiten können auf Kundenwünsche angepasst werden.

Controller kann für Einsätze z.B. für Einsätze in einer Glovebox abnehmbar konstruiert werden.

Hubstange ermöglicht eine Vielzahl von Befestigungsmöglichkeiten.

Die Tauch- und die Abtropfzeit ist von 0 Sekunden bis 99 h : 59 min.: 59 s einstellbar. Dadurch kann mit dem Gerät sowohl beschichtet als auch genau definiert entwickelt werden, was besonders bei gewissen Fotolacken der Formätztechnik notwendig ist.

Bis zu 1000 Wiederholungen des Tauchvorganges sind möglich.

An die Geräte seitig montierte Hubstange können Sie beliebige Werkstückaufnahmen anbringen. Die Verfahrhöhe sowie die Abmessungen der Aluminiumstrangpressprofile können individuell angepasst werden, so dass auch unförmige Teile problemlos beschichtet werden können.

Ein optionaler Metallmaßstab seitlich am Gerät vereinfacht die exakte Bestimmung der Verfahrpunkte. Diese können Sie dann einfach über die Tastatur eingeben.

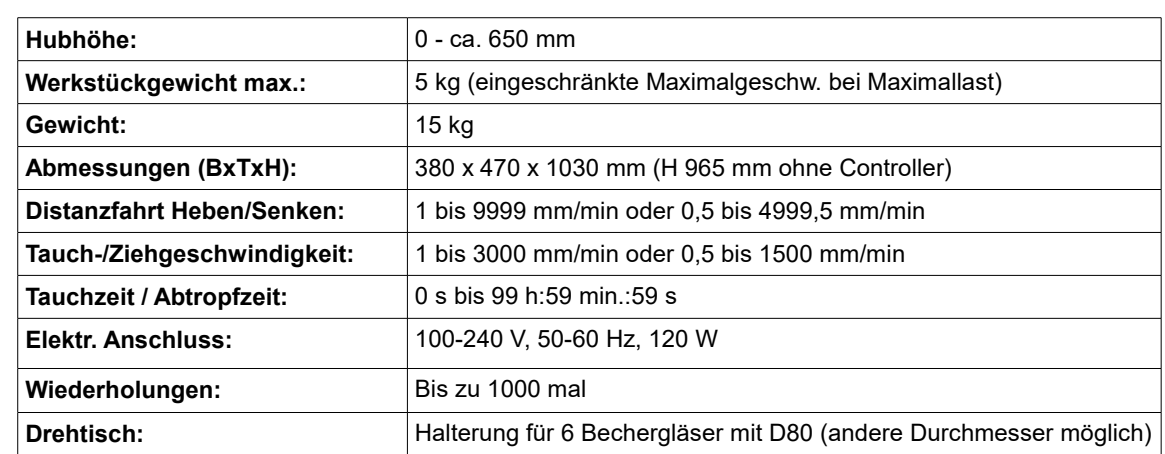

Technische Änderungen vorbehalten

*Technische Daten*

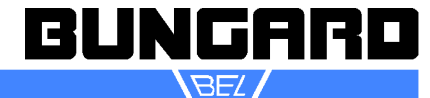

#### *EG-Konformitätserklärung*

# **EG-Konformitätserklärung/Declaration of Conformity**

Hersteller / Supplier: Bungard Elektronik GmbH & Co. KG Rilkestraße 1 51570 Windeck Germany

Bevollmächtigte Person für die Zusammenstellung der technischen Unterlagen: Person in charge

Jürgen Bungard, Geschäftsführer /general director Rilkestraße 1 51570 Windeck Germany

Produkt: Tauchbeschichter RDC30

Hiermit erklären wir, dass die oben beschriebenen Maschinen allen einschlägigen Bestimmungen der Maschinenrichtlinie 2006/42/EG entspricht.

Die oben genannte Maschine erfüllt die Anforderungen der nachfolgend genannten Richtlinien und Normen:

We hereby declare that the machines described above complies with all relevant provisions of the Machinery Directive 2006/42/EC.

The above machine meets the requirements of the following guidelines and standards:

- **Maschinenrichtlinie 2006/42/EG / Machinery Directive 2006/42/EC**
- **EMV-Richtlinie 2014/30/EG / EMC Directive 2014/10830EC**
- **Niederspannungsrichtlinie 2014/35/EG / Low Voltage Directive 2014/35/EC**
- **DIN EN 60204-1** Sicherheit von Maschinen Elektrische Ausrüstung von Maschinen Teil 1: Allgemeine Anforderungen / Safety of machinery - Electrical equipment of machines - Part 1: General requirements
- **DIN EN ISO 14121-1** Sicherheit von Maschinen Risikobeurteilung Teil 1: Leitsätze / Safety of machinery - Risk assessment - Part 1: Principles
- **DIN EN ISO 12100-1** Sicherheit von Maschinen Allgemeine Gestaltungsleitsätze, Risikobeurteilung und Risikominderung / Safety of machinery - Basic concepts, risk assessment and risk reduction
- **DIN EN 55014-1 2012-05** Elektromagnetische Verträglichkeit, Anforderungen an Haushaltsgeräte, Elektrowerkzeuge und ähnliche Elektrogeräte, Teil 1: Störaussendung / Electromagnetic compatibility Requirements for household appliances, electric tools and similar electrical appliances Part 1: Emission
- **DIN EN 55014-2-2009-06** Elektromagnetische Verträglichkeit Anforderungen an Haushaltgeräte, Elektro-werkzeuge und ähnliche Geräte - Teil 2: Störfestigkeit - / Electromagnetic compatibility - Requirements for household appliances, electric tools and similar apparatus - Part 2: Immunity
- **Niederspannungsrichtlinie / Low Voltage Directive 2014/35/EG**

**Maschinenrichtlinie / Machinery Directive 2006/42/EG/37/EG** 

Windeck, 10.1.2020

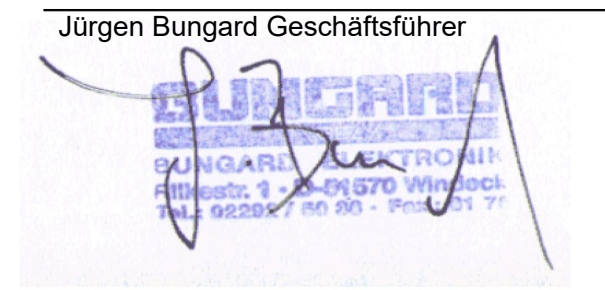

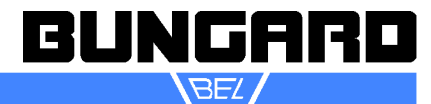

#### *Bestimmungsgemäße Verwendung*

Die Tauchbeschichter der Baureihe RDC 21-K sind für den Einsatz im Labor konzipiert. Sie finden Anwendung bei der Fotolackbeschichtung von Formätzteilen und Substraten, zum Auftragen von flüssigen Lötstoppmasken und allgemein bei der Beschichtung mit Schutzlacken. Ein neues interessantes Einsatzgebiet sind sogenannte SOL-GEL Applikationen. *Alle anderen Anwendungen bedürfen unserer schriftlichen Zustimmung oder geschehen auf volles Risiko des Anwenders.*

#### *Sicherheitshinweise*

Es gelten die allgemeinen Sicherheitsvorschriften für elektrische Geräte.

Maschine erst ausschalten, dann Stecker ziehen. Werden bei bestromter Maschine Kabel gezogen, kann die Elektronik beschädigt werden.

**Betrieb in aggressiver, staubiger feuchter, extrem heißer oder explosionsgefährdeter Umgebung erfolgt auf eigene Gefahr und Verantwortung des Anwenders.**

Für entsprechende Vorsichtsmaßnahmen und Schutzeinrichtungen hat der Anwender selbst zu sorgen. Jegliche Haftung für Schäden, die durch den Betrieb in solcher Umgebung entstehen, wird hiermit ausdrücklich ausgeschlossen.

Wichtig: Die Maschine darf nur bei eingeschalteter Betriebsspannung beladen werden, da sonst kein Haltemoment der Motoren besteht und der Ausleger nach unten läuft. Die max. Last beträgt 2 kg bei max. Geschwindigkeit.

**Bitte die Wegeinstellung sorgfältig vornehmen und dabei die Höhe von Tauchgefäß und evtl. darunter aufgestellten Magnetrührern o.ä. berücksichtigen.**

Schäden, die durch falsche Einstellung verursacht werden, fallen nicht unter die Gewährleistung.

Lassen Sie die Maschine nicht unbeaufsichtigt laufen.

Achten Sie darauf, dass keine Flüssigkeit über den Drehteller gelangt. Dies kann Auswirkungen auf Mechanik und Elektronik haben.

#### *Optionen*

- Metallmaßstab
- Schrittmotor mit 0,9° Schrittwinkelauflösung für Geschwindigkeiten zwischen 0.5 und 4999,5 mm
- abgesetzter Controller
- Wandhalterung für abgesetzter Controller
- Kundenspezifische Rahmengrößen und Verfahrwege

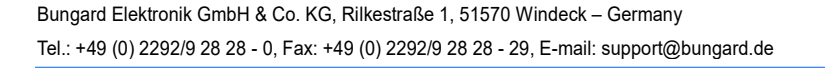

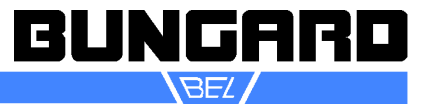

#### *Inbetriebnahme*

Untersuchen Sie die Maschine auf eventuelle äußerlich erkennbare Transportschäden und geben Sie diese ggf. sofort dem Spediteur **und** uns bekannt.

Transportieren Sie die Maschine zu ihrem Stellplatz. Bitte nur am Gestell anheben.

Verpackung entfernen, dabei unbedingt Beschädigungen am Zahnriemen vermeiden.

Montieren Sie die Steuerung an der Maschine. Klicken Sie in die Führung und bewegen Sie sich vorsichtig in eine sichere Position. Siehe Bilder unten.

Schließen Sie die Kabel für den Drehtisch und das Rührgerät an. Die Stecker sind so hergestellt, dass Sie die Kabel nicht vertauschen können.

An der Unterseite der Maschine befindet sich ein separates Kabel mit einem europäischen Stecker. Damit soll ein Potentialausgleich für den Maschinenkörper realisiert werden. Verbinden Sie dieses Kabel mit einem freien Stecker.

Wenn Sie keine Tassengläser mit einem Durchmesser von 80 mm verwenden möchten, können Sie eine Plattform auf die Gefäßstütze stellen (siehe Abbildung unten).

Tassen / Gläser / Gefäße sind nicht im Lieferumfang enthalten !!

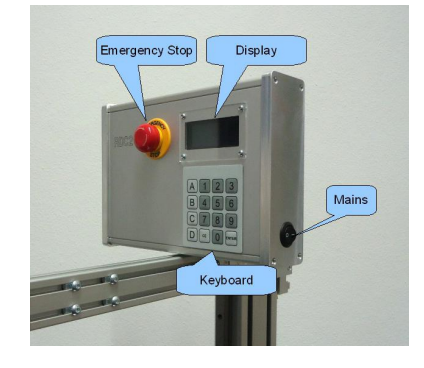

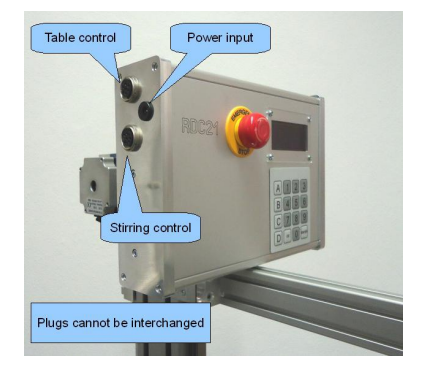

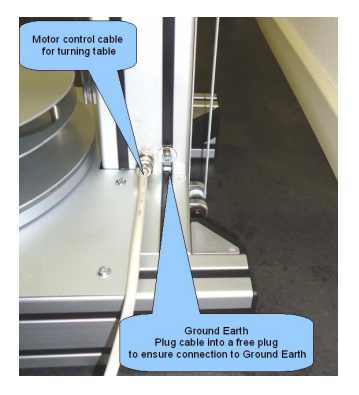

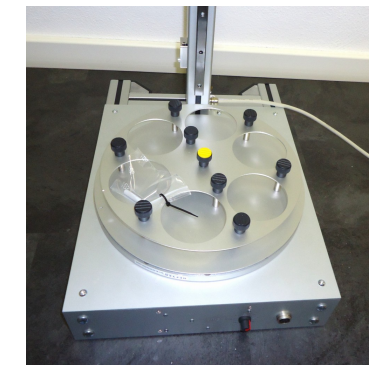

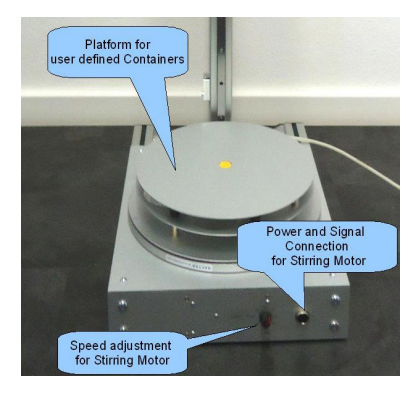

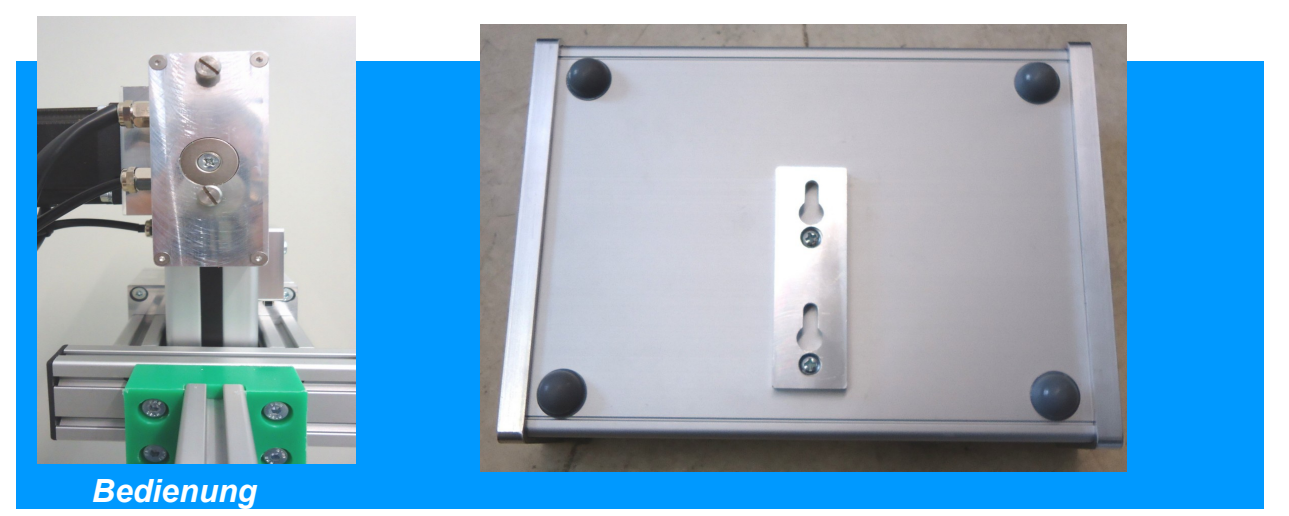

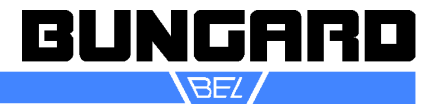

Die RDC30 hat eine Hublänge von ca. 600 mm. Dies ist die Strecke, die der Hebelarm zwischen dem oberen Endschalter und dem unteren Endschalter zurücklegen kann.

Um unnötige Fahrstrecken zu vermeiden, kann für die Tauchsequenz ein virtueller Endschalter eingestellt werden. Darüber hinaus möchten viele Kunden eine schnelle Geschwindigkeit, um vom virtuellen Offset bis zu dem Punkt zu fahren, an dem das Objekt Tauchflüssigkeit berührt, und eine langsame Geschwindigkeit für die tatsächliche Eintauchbewegung innerhalb der Flüssigkeit. Aus diesem Grund sind 5 verschiedene Positionen zu berücksichtigen (vergleichen Sie dazu bitte die Grafik am Ende der Anleitung). Von oben nach unten:

- 1. Grundstellung (mechanischer Endschalter)
- 2. Virtueller Endschalter
- 3. Punkt der Geschwindigkeitsänderung (Start der eigentlichen Tauchbewegung)
- 4. Bottom Point Dip (das Objekt in der Flüssigkeit ruhen lassen)

5. mechanischer unterer Endschalter.

Von der Ausgangsposition zum virtuellen Endschalter fährt die Maschine mit **maximaler** Geschwindigkeit. Sie können getrennte Geschwindigkeiten für die Distanzfahrt (zwischen virtuellem Endschalter und Geschwindigkeitsänderungspunkt) und für die Tauchfahrt (zwischen Geschwindigkeitsänderungspunkt und unterer Endpunkt) einstellen.

Das gleiche gilt für das Auffahren über die Zieh- oder Beschichtungsfahrt (zwischen unterem Endpunkt und Geschwindigkeitsänderungspunkt) und Distanzfahrt (zwischen Geschwindigkeitsänderungspunkt und virtuellem Endschalter). Bei 6 verschiedenen Bechern können Sie bis zu 24 verschiedene Geschwindigkeiten eingeben. Damit Sie bei den vielen Möglichkeiten nicht den Überblick verlieren, haben wir weiter unten ein Formular entworfen, das Ihnen vielleicht hilft, die Einstellungen korrekt festzuhalten.

Bitte beachten Sie, dass virtueller Endschalter, Distanz- und Tauchfahrt zusammen die Hublänge nicht überschreiten dürfen! Wenn Sie neue Einstellungen vornehmen, empfehlen wir eine Probefahrt ohne Gefäße und Tauchobjekt.

#### **Menüstruktur RDC 30**

Im ganzen Menü können Sie Ihre Eingaben mit der **CE**-Taste korrigieren und mit der **ENTER**-Taste bestätigen und zur nächsten Stelle springen. Mit der **C**-Taste können Sie vorhandene Werte editieren.

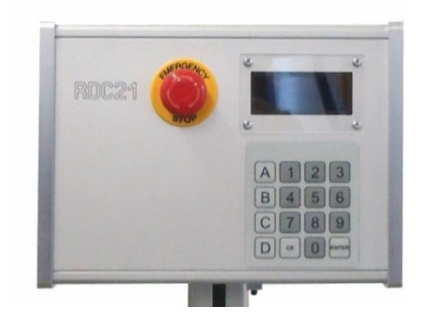

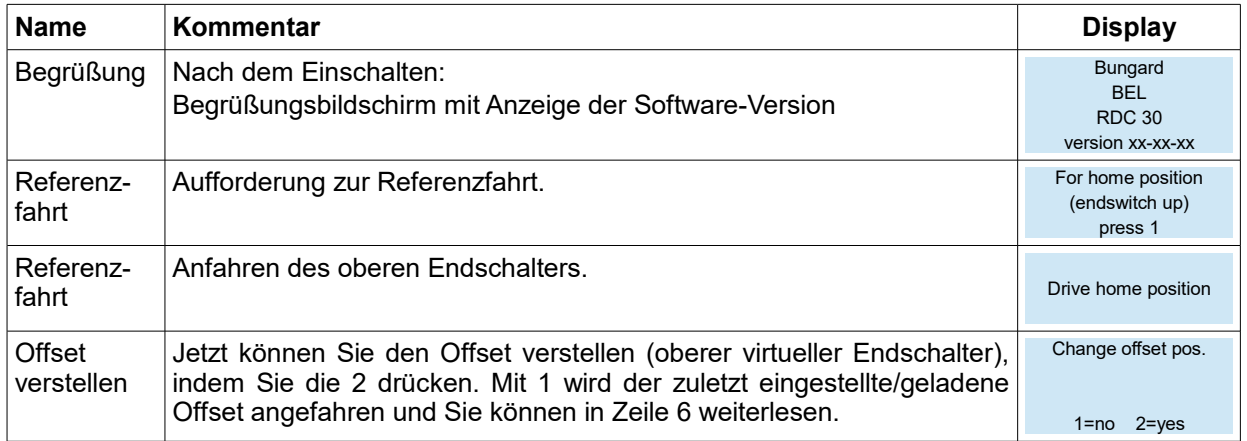

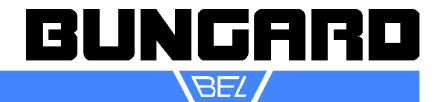

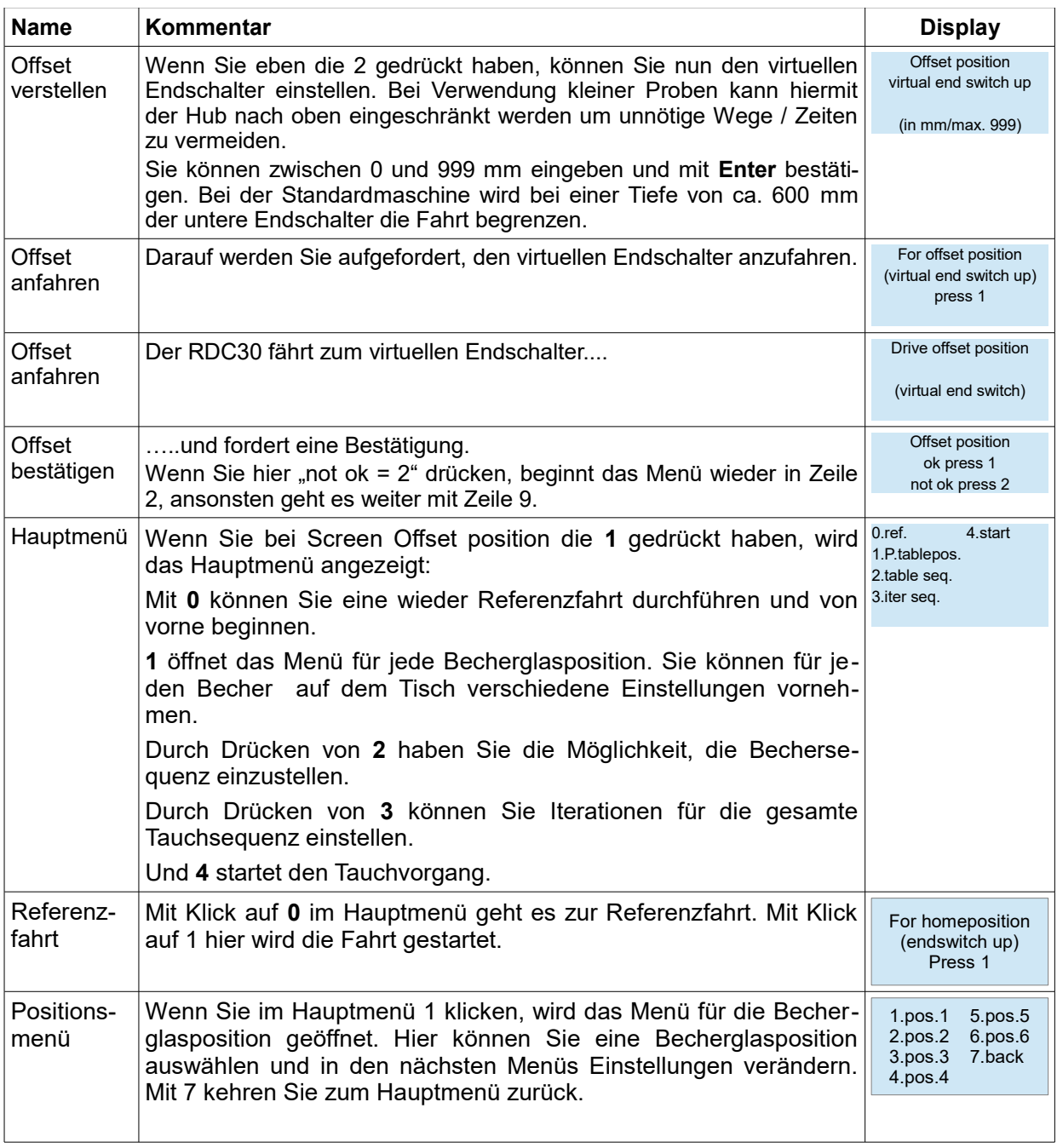

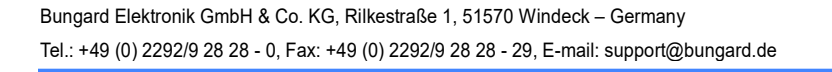

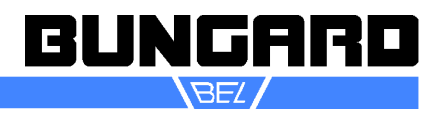

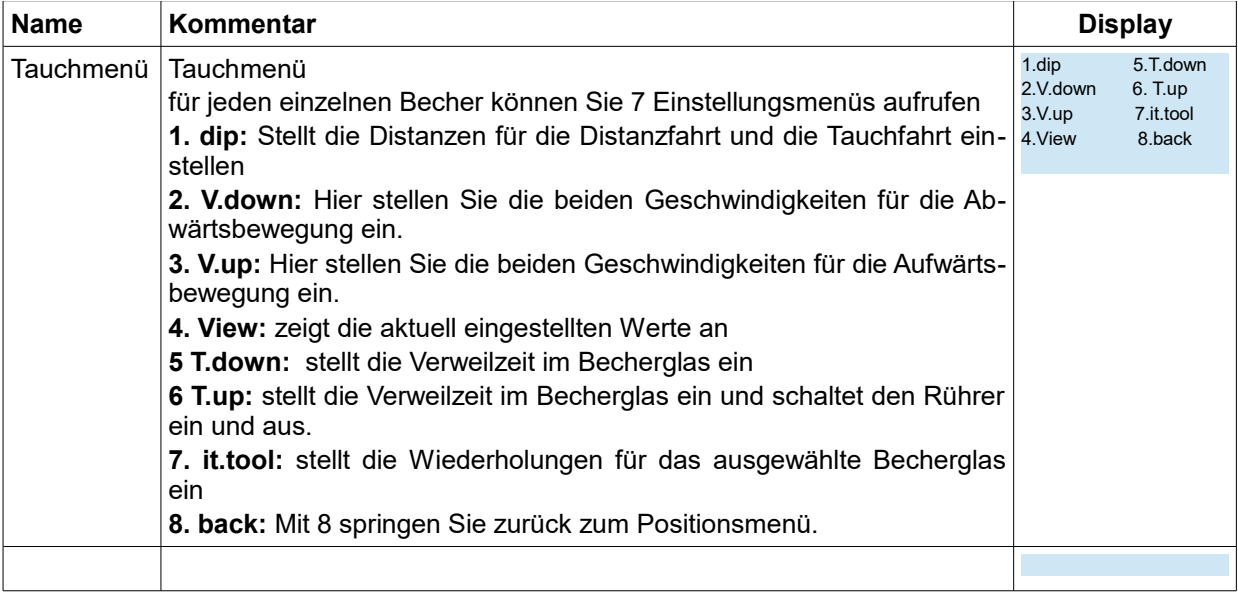

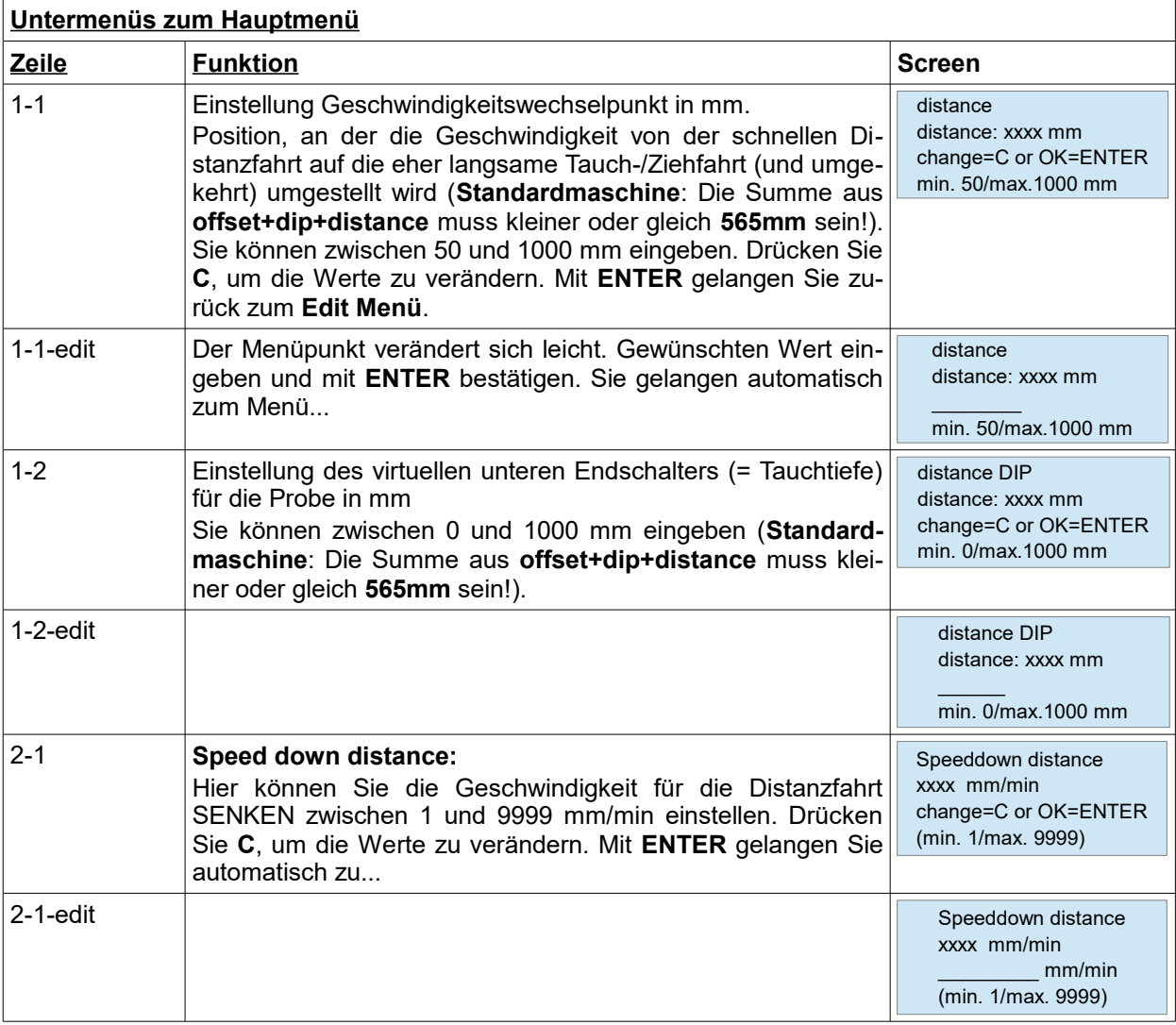

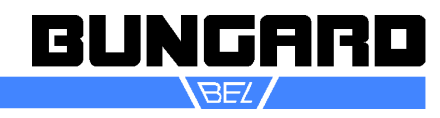

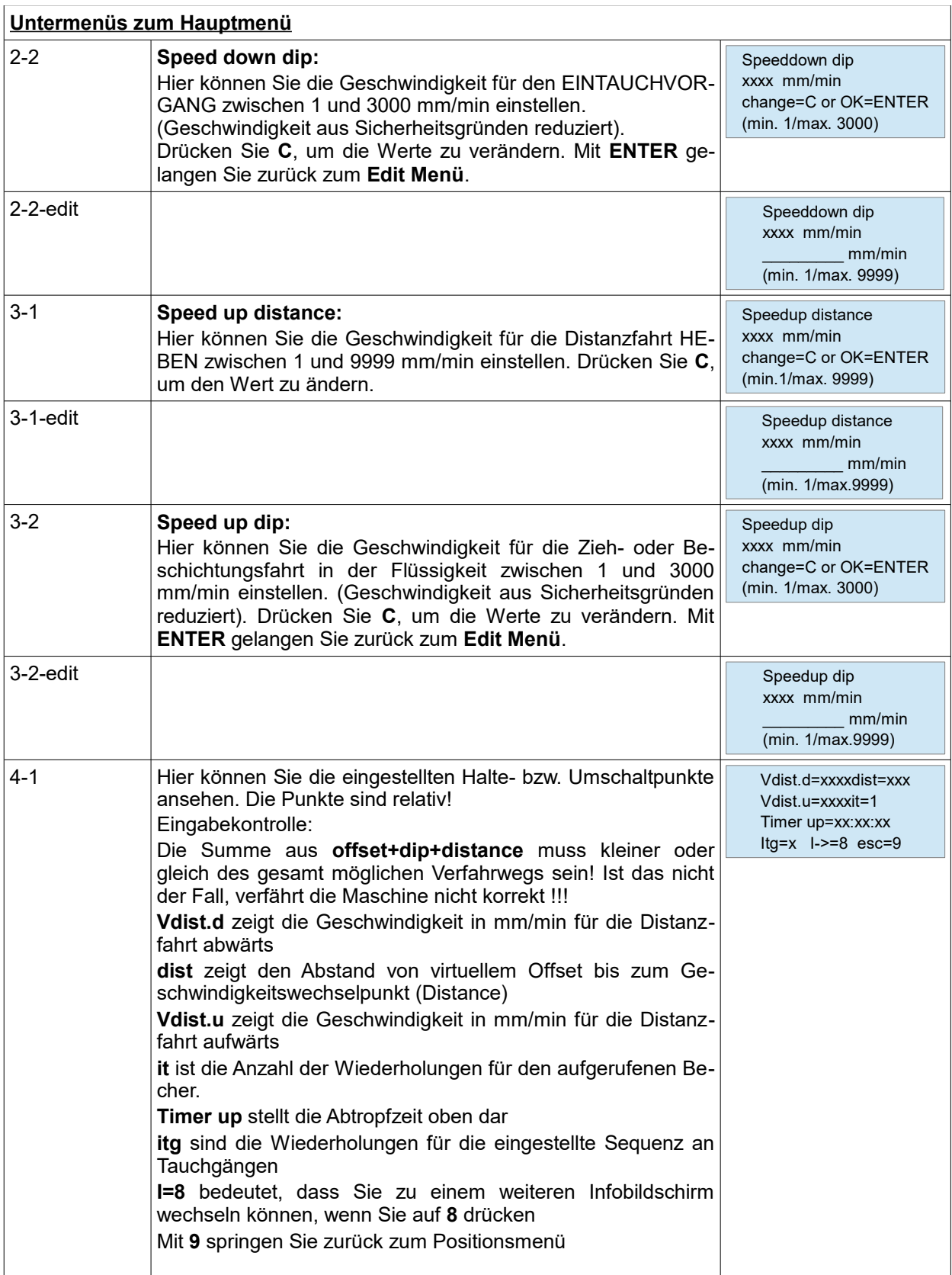

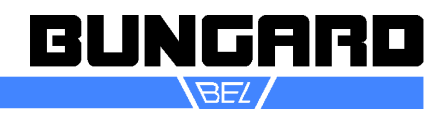

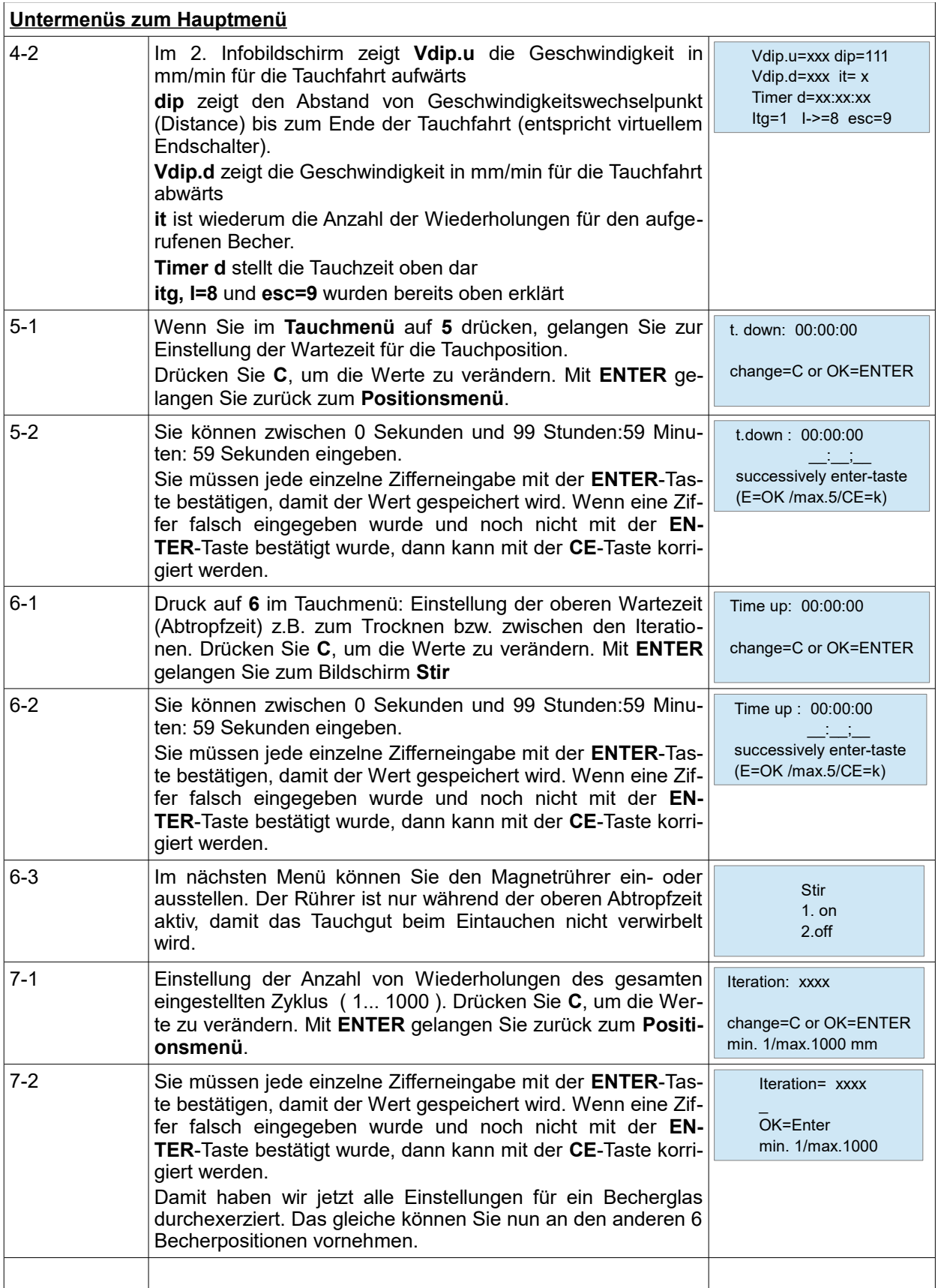

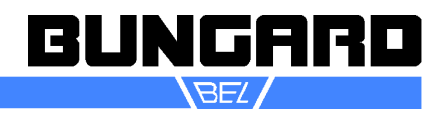

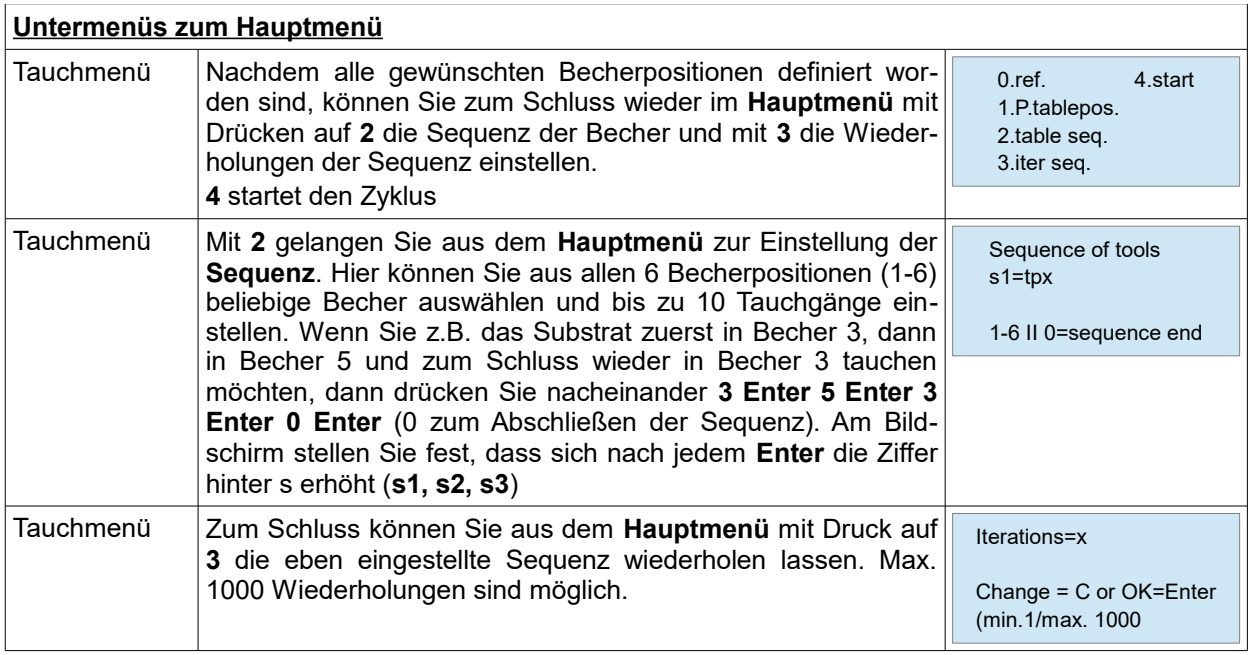

Gewählte Parameter werden gespeichert und beim nächsten Einschalten der Maschine verwendet sofern sie nicht durch Neueingabe überschrieben werden.

Ein optional an der Maschine angebrachter Maßstab erleichtert die Eingabe der notwendigen Positionen.

Die Maße beziehen sich auf die Unterkante der Befestigungstraverse für die Probenhalter (kundenspezifisch und nicht im Lieferumfang enthalten).

Für die Befestigung der Halter liegen Einkippmuttern und Schrauben M4 für die Profilnuten der Traverse der Lieferung bei. Zusätzliche Einkippmuttern M3 / M4 / M5 sind bei uns erhältlich.

Ein weiterer Grenztaster verhindert Fahrten nach unten, die den maximal möglichen Weg überschreiten.

**Bitte die Wegeinstellung sorgfältig vornehmen und dabei die Höhe von Tauchgefäß und evtl. darunter aufgestellten Magnetrührern o.ä. Berücksichtigen.**

**Schäden, die durch falsche Einstellung verursacht werden, fallen nicht unter die Gewährleistung.**

#### *Beladen der Maschine*

**Wichtig: Die Maschine darf nur bei eingeschalteter Betriebsspannung beladen werden, da sonst kein Haltemoment der Motoren besteht und der Ausleger nach unten läuft.** 

Die Maschine ist mit einem Universalträger ausgestattet.

Eingeschoben in diesen finden sich 4 Einkippmuttern M4. An diesen können die Tauchgegenstände mittels Schraube und Klemmblech befestigt werden.

#### *Wartung*

Der Tauchbeschichter RDC 21-K ist weitgehend wartungsfrei. Lediglich die Führungsschienen des Hubschlittens sollten am Ende des Arbeitstages mit einem ölgetränkten (harz- und säurefrei!) Lappen (z.B. Nähmaschinenöl) abgewischt werden.

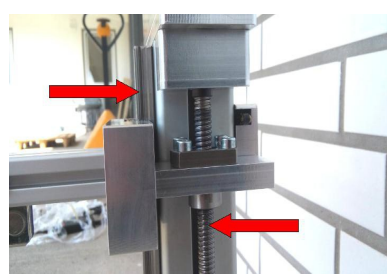

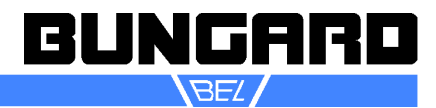

#### *Becherpositionen*

Die Becherpositionen sind von 1 bis 6 durchnummeriert. Der Becher in Homeposition unter dem Arm ist die 1. Die Nummer erhöht sich nach gegen den Uhrzeigersinn (Blick von oben auf die Becher)

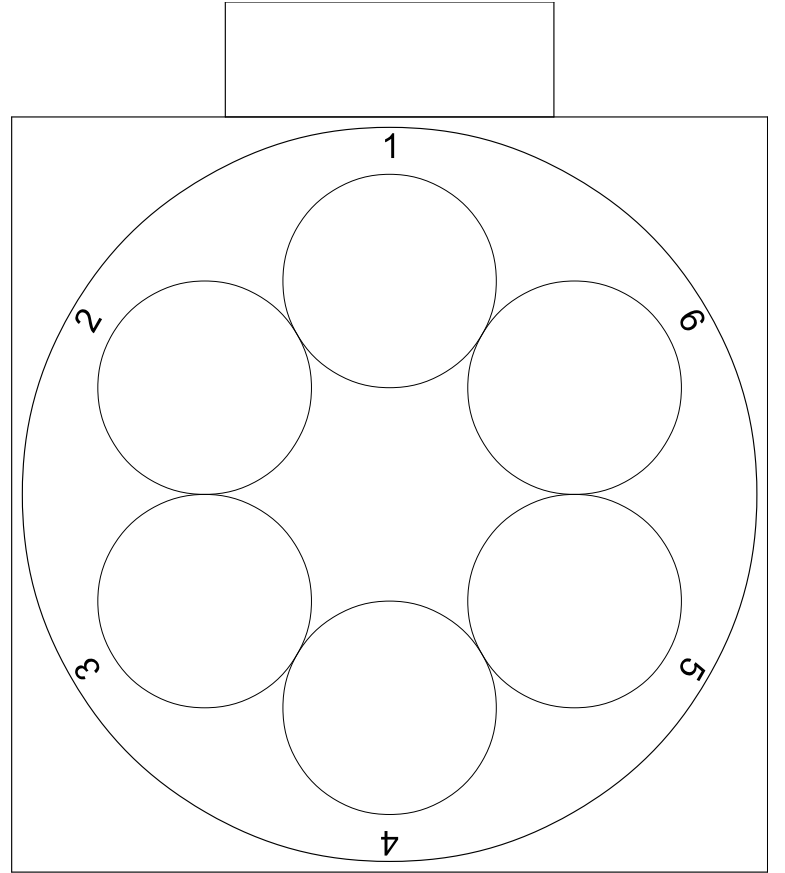

*Reihenfolge der Tauchpositionen*

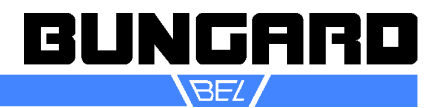

#### *Garantie*

Alle Maschinen werden vor Auslieferung einer Prüfung auf Funktion und Dauerbetriebsfestigkeit unterzogen. Auf die Maschine gewähren wir unseren Kunden eine Werksgarantie von 12 Monaten ab Kaufdatum in Bezug auf Fehlerfreiheit in Material und Verarbeitung. Wir leisten Garantie nach unserer Wahl durch Austausch fehlerhafter Teile oder durch Reparatur der Maschine in unserem Hause. Altteile gehen in unseren Besitz über.

#### *Haftungsausschluss*

Bungard GmbH & Co. KG behält sich das Recht vor, Änderungen oder Verbesserungen an Maschinen oder Maschinenspezifikationen, die sie nach eigenem Ermessen als notwendig erachtet, vorzunehmen und übernimmt keinerlei Verpflichtung hinsichtlich der Implementierung besagter Änderungen in zuvor verkauften Maschinen.

Bungard Produkte und Dienstleistungen unterliegen den zu diesem Zeitpunkt geltenden Preisen und Bedingungen. Bei diesen Preisen und Bedingungen sind Änderungen vorbehalten.

Die Angaben in diesem Dokument gelten vorbehaltlich Änderungen und stellen keinerlei Zusicherung seitens Bungard dar.

Dieses Handbuch enthält Informationen für den RDC30 und ist das Original.

Verkaufs- und Lieferbedingungen: Diese stehen dem Käufer spätestens bei Vertragserfüllung zur Verfügung. Wir übernehmen keine Garantie oder Haftung für Schäden am Material oder für Verletzungen von Personen, wenn sie aus einem der folgenden Gründe verursacht wurden:

Unsachgemäßer Gebrauch der Maschine

Falsches Aufbauen, Einrichten und Betreiben der Maschine oder unzulänglicher Service

Gebrauch der Maschine mit schadhaften Sicherheitsvorrichtungen

Nichtbefolgen des Handbuchs hinsichtlich Transport, Lagerung, Zusammenbau, Einrichtung und Service der Maschine

Unerlaubte Änderungen an der Maschine

Unsachgemäße oder unvollständige Reparaturen

Zerstörende Krafteinwirkungen auf die Maschine infolge von Fremdkörpern oder von starker äußerer Gewaltanwendung

Verwendung von nicht-originalen Ersatzteilen

Verschleißteile sind von der Garantie ausgenommen.

Ersatz- oder Folgeansprüche aus Beschädigung oder Zerstörung von in der Maschine bearbeiteten Werkstücken können wir nicht anerkennen, da sich die Einflussgrößen beim Betrieb der Maschine weitgehend unserer Kontrolle entziehen.

Dies gilt sinngemäß auch für Ansprüche aus Schäden an Gegenständen, Gebäuden und Personen sowie der Umwelt.

Alle Informationen wurden mit Sorgfalt zusammengestellt. Irrtum und technische Änderungen, auch ohne vorherige Ankündigung, behalten wir uns jedoch vor.

Betrieb in aggressiver, staubreicher, feuchter, extrem heißer oder explosionsgefährdeter Umgebung er folgt auf eigene Gefahr und Verantwortung des Anwenders.

Für entsprechende Vorsichtsmaßnahmen und Schutzeinrichtungen hat der Anwender selbst zu sorgen. Jegliche Haftung für Schäden, die durch den Betrieb in solcher Umgebung entstehen wird hiermit aus drücklich ausgeschlossen.

#### *Copyright*

© 2023 Bungard Elektronik GmbH & Co. KG

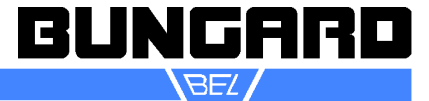

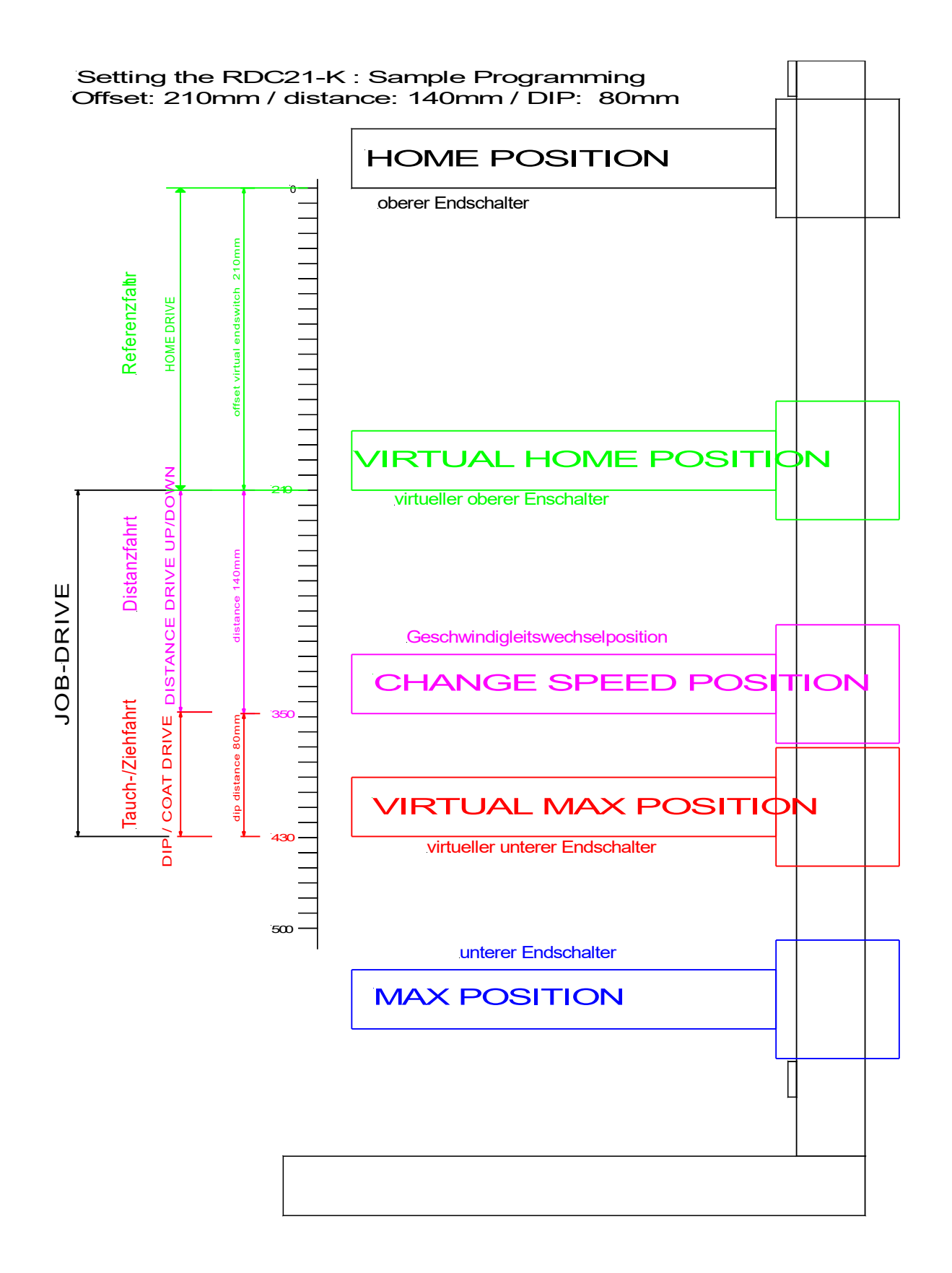

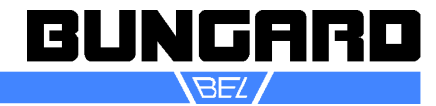

#### *Musterblatt zum Notieren der Parameter*

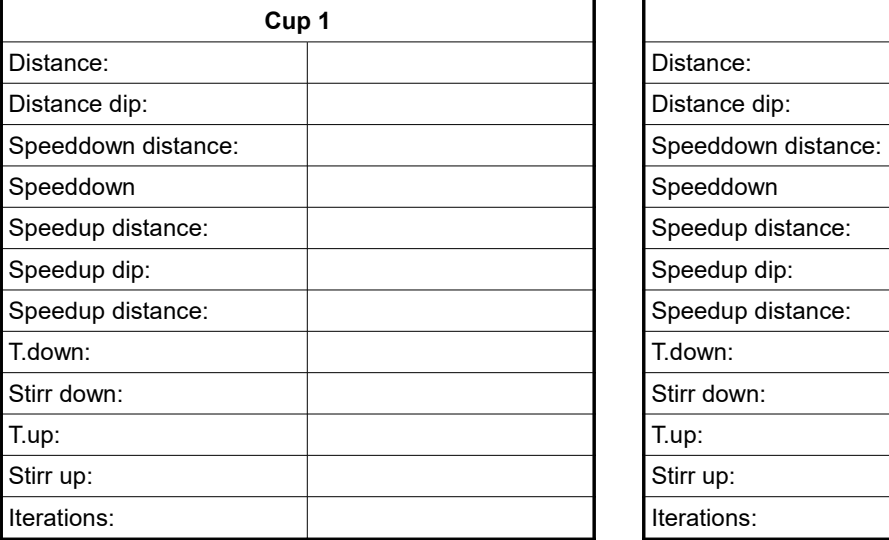

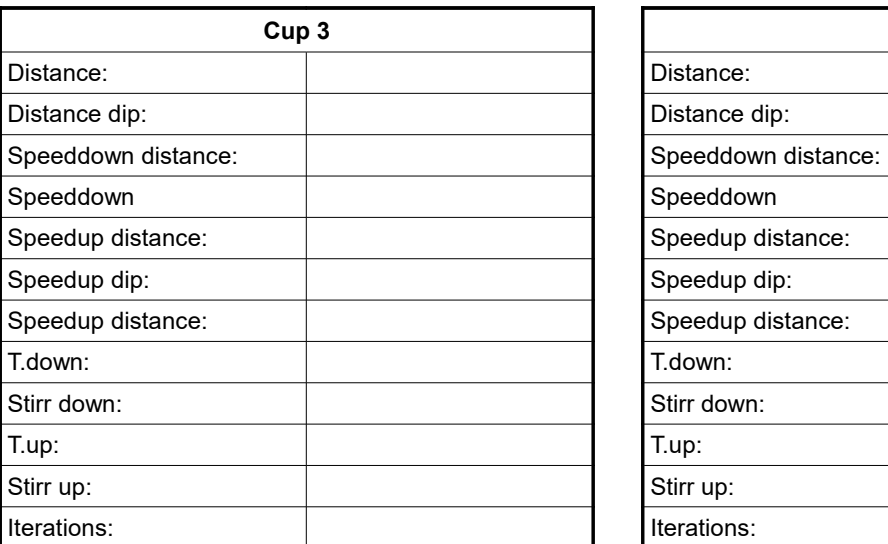

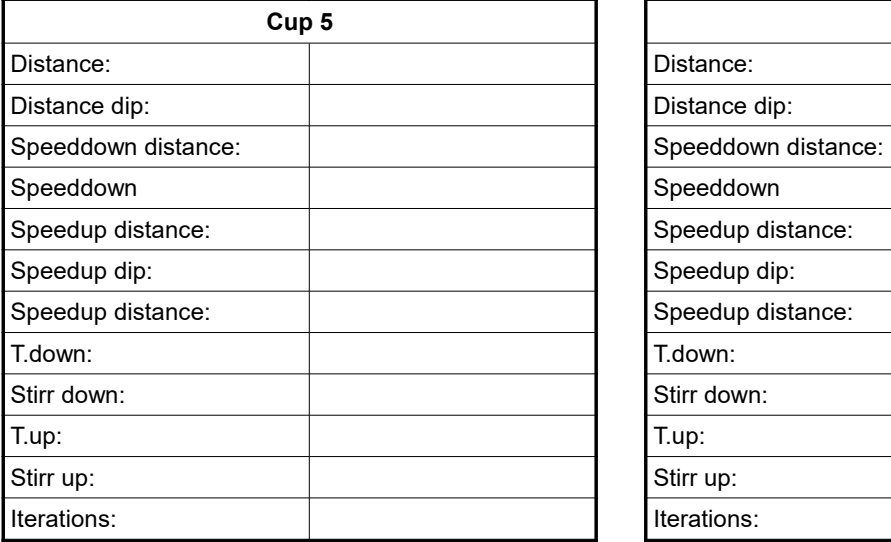

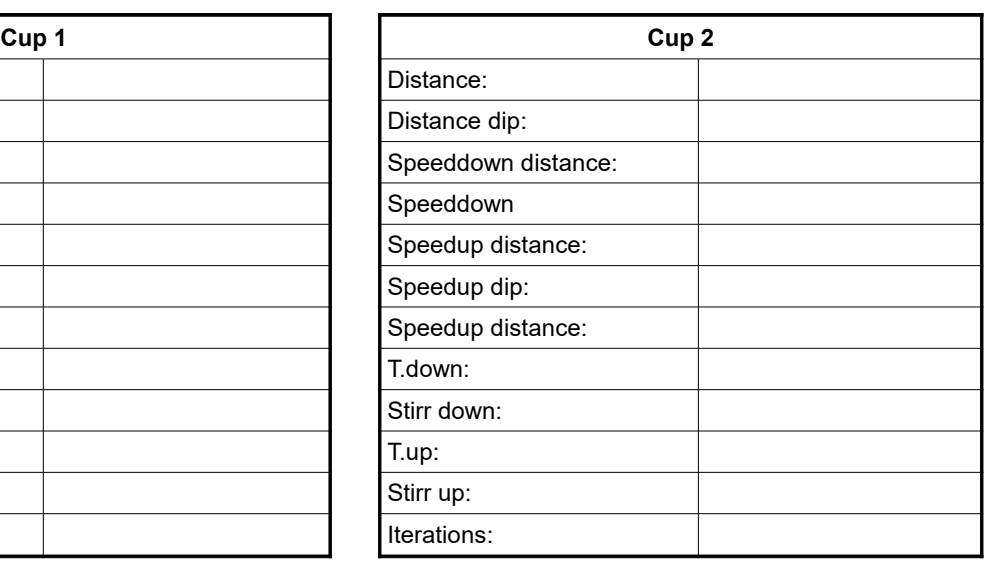

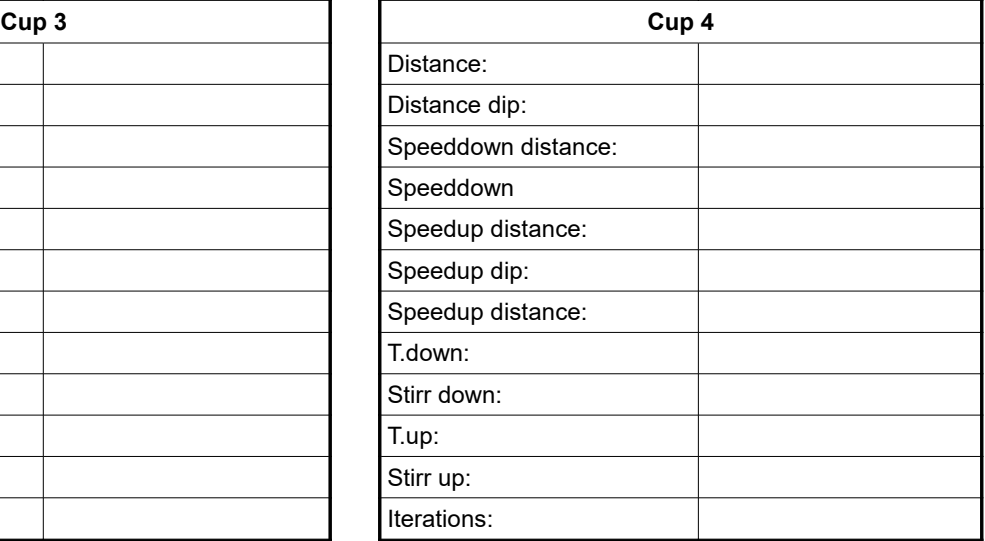

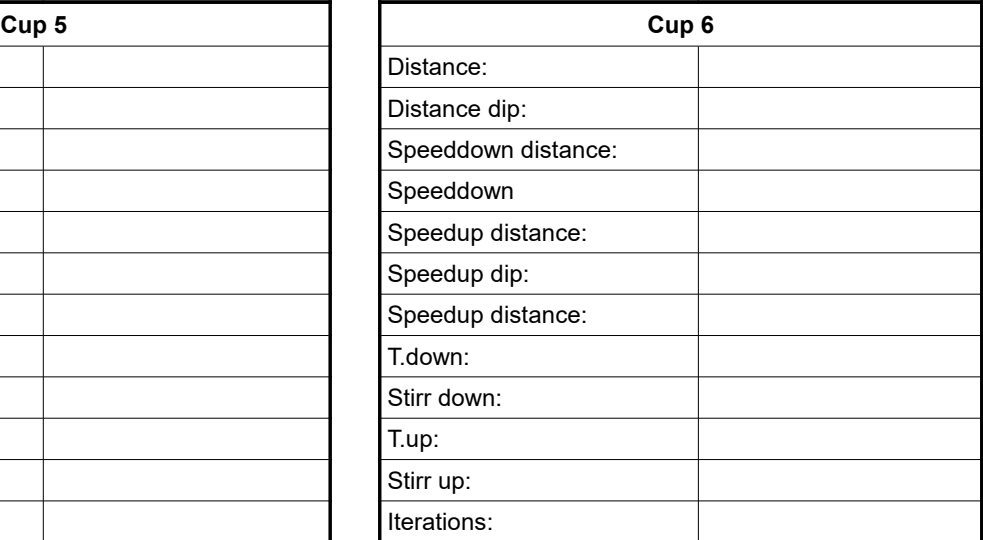

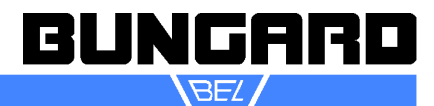